### **BAB III**

## **METODE PENELITIAN**

## **3.1 Waktu dan tempat percobaan**

Percobaan ini dilaksanakan pada bulan Mei sampai dengan bulan Juni 2023. Bertempat di Dusun Pananjung Barat, Desa Sinartanjung Kecamatan Pataruman, Kota Banjar.

# **3.2 Alat dan bahan percobaan**

Alat yang digunakan pada percobaan ini adalah cangkul, ember, sekop, tempat semai*,* alat pelubang mulsa, penggaris, meteran, gunting, pisau, timbangan digital, gembor, benang, patok kayu, alat tulis, dan alat dokumentasi.

Bahan yang digunakan pada percobaan ini adalah benih pakcoy varietas Nauli F1, mulsa plastik hitam perak, pupuk kandang ayam, dan pupuk NPK Phonska 15:15:15.

## **3.3 Metode penelitian**

Penelitian ini dilakukan menggunakan metode eksperimen dengan rancangan percobaan menggunakan Rancangan Acak Kelompok (RAK) pola faktorial 4 x 3, dengan 3 ulangan. Faktor yang diteliti yaitu:

Faktor a: takaran pupuk kandang ayam yang terdiri dari empat taraf, yaitu:

 $a_0 = 0$  t/ha

 $a_1 = 10$  t/ha

 $a_2 = 20$  t/ha

 $a_3 = 30$  t/ha

Faktor b: jumlah tanaman perlubang tanam yang terdiri dari tiga taraf, yaitu:

 $b_1 = 1$  tanaman per lubang tanam

 $b_2 = 2$  tanaman per lubang tanam

 $b_3 = 3$  tanaman per lubang tanam

Dari rancangan tersebut diperoleh 4 x  $3 = 12$  kombinasi perlakuan, setiap kombinasi perlakuan diulang sebanyak 3 kali 12 x 3 = 36 petak percobaan. Setiap petak percobaan terdapat 12 lubang tanam. Petak dengan jumlah tanaman 1 tanaman per lubang tanam terdapat 12 tanaman, pada petak 2 tanaman per lubang

tanam terdapat 24 tanaman, dan petak dengan 3 tanaman per lubang tanam terdapat 36 tanaman, dan pada setiap petak terdapat 4 tanaman sampel.

Tabel 3. Tabel kombinasi perlakuan antara takaran pupuk kandang ayam dan

| Takaran pupuk    | Jumlah tanaman per lubang tanam (b) |           |           |  |  |  |
|------------------|-------------------------------------|-----------|-----------|--|--|--|
| kandang ayam (a) | tanaman                             | 2 tanaman | 3 tanaman |  |  |  |
| 0 t/ha           | $a_0b_1$                            | $a_0b_2$  | $a_0b_3$  |  |  |  |
| $10$ t/ha        | $a_1b_1$                            | $a_1b_2$  | $a_1b_3$  |  |  |  |
| 20 t/ha          | $a_2b_2$                            | $a_2b_2$  | $a_2b_3$  |  |  |  |
| 30 t/ha          | $a_3b_1$                            | $a_3b_2$  | $a_3b_3$  |  |  |  |

jumlah tanaman per lubang tanam

Metode linier untuk Rancangan Acak Kelompok Faktorial adalah sebagai berikut:  $Y_{ijk} = \mu + \rho_i + \alpha_j + \beta_k + (\alpha \beta)_{jk} + \varepsilon_{ijk}$ 

Keterangan:

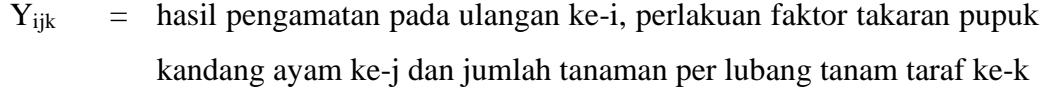

µ = nilai rata-rata umum

$$
\rho_i
$$
 = pengaruh ulangan ke-i

 $\alpha_i$  = pengaruh perlakuan takaran pupuk kandang ayam taraf ke-j

 $\beta_k$  = pengaruh perlakuan jumlah tanaman per lubang tanam tarak ke-k

 $(\alpha\beta)_{ik}$  = pengaruh interaksi perlakuan takaran pupuk kandang ayam ke-j dan perlakuan jumlah tanaman perlubang tanam ke-k

 $\mathcal{E}_{ijk}$  = galat percobaan pada ulangan ke-I yang mendapatkan pelakuan takaran pupuk kandang ayam taraf ke-j dan perlakuan jumlah tanaman per lubang tanam taraf ke-k (Gomez dan Gomez, 2010).

Data yang diperoleh dimasukkan ke dalam daftar sidik ragam dan dilakukan kaidah pengambilan keputusan seperti pada tabel di bawah ini: Tabel 4. Daftar sidik ragam

| Sumber       | Derajat        | Jumlah Kuadrat                                | Kuadrat              | F <sub>hit</sub> | $F_{tab}$ 5% |
|--------------|----------------|-----------------------------------------------|----------------------|------------------|--------------|
| Ragam        | <b>Bebas</b>   |                                               | Tengah               |                  |              |
| Ulangan      | $\overline{2}$ | $\frac{\sum_{i=1}^{T} R_{j}^{2}}{P(K)} - F K$ | JKU<br>DBU           | KTU              | 3,44         |
|              |                |                                               |                      | KT galat         |              |
| Perlakuan    | 11             | $\sum_{i=1}^{p} R_{j}^{2}$ – FK               | $\frac{JKP}{DBP}$    | <b>KTP</b>       | 2,26         |
|              |                |                                               |                      | KT galat         |              |
| $\mathbf{A}$ | 3              | $\frac{\sum S2}{FK}$                          | JKa                  |                  | 3,05         |
|              |                |                                               | DBa                  |                  |              |
| B            | $\overline{2}$ | $\frac{\frac{rh}{\sum p2}-r}{rk}-FK$          | JKb                  |                  | 3,44         |
|              |                |                                               | <b>DBb</b>           |                  |              |
| a x b        | 6              | $JkP - Jka - JKb$                             | JKab                 |                  | 2,55         |
|              |                |                                               | <b>DBab</b>          |                  |              |
| Galat        | 22             | $JK_{\text{tot}}$ - $JK_p$                    | JK galat<br>DB galat |                  |              |
| Total        | N35            | $\sum Y_{ij}^2$ – FK                          |                      |                  |              |
|              |                | $\sim$ $\sim$ $\sim$ $\sim$ $\sim$            |                      |                  |              |

Sumber: Gomez dan Gomez (2010)

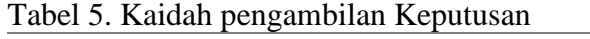

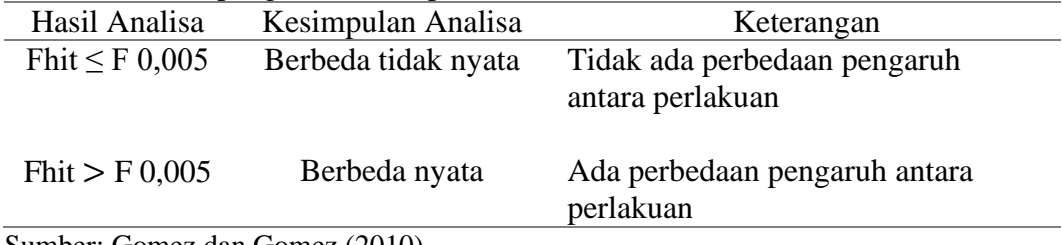

Sumber: Gomez dan Gomez (2010)

Apabila terdapat perbedaan antar perlakuan menurut uji F, maka dilanjutkan dengan uji jarak berganda Duncan pada taraf 5% dengan menggunakan rumus sebagai berikut:

LSR = SSR  $(\alpha, \text{dbg}, p)$ .S<sub>x</sub>

Dengan keterangan sebagai berikut:

- LSR = *Least Significant Range*
- SSR *= Studentized Significant Range*
- $\alpha$  = Taraf nyata
- $dBg = Derajat bebas galat$
- p = *Range* (perlakuan)
- $Sx = simpangan baku rata-rata perlakuan$

1. Apabila terjadi interaksi pada uji F maka dilakukan uji efek sederhana untuk membedakan pengaruh faktor takaran pupuk kandang ayam (a) pada setiap taraf faktor jumlah tanaman per lubang tanam (b) atau sebaliknya yaitu membedakan faktor jumlah tanaman per lubang tanaman (b) pada setiap taraf faktor takaran pupuk kandang ayam (a), maka Sx dihtung dengan rumus sebagai berikut:

$$
Sx = \sqrt{\frac{KT\text{ Galat}}{r}}
$$

2. Apabila tidak terjadi interaksi pada uji F maka untuk membedakan pengaruh faktor a pada seluruh taraf faktor b, maka Sx dihitung dengan rumus sebagai berikut:

$$
Sx = \sqrt{\frac{kT \text{ Galat}}{rb}}
$$

3. Apabila tidak terjadi interaksi pada uji F maka untuk membedakan pengaruh faktor b pada seluruh taraf faktor a, maka Sx dihitung dengan rumus sebagai berikut:

$$
Sx = \sqrt{\frac{kT \text{ Galat}}{ra}}
$$

## **3.4 Perosedur percobaan**

## 3.4.1 Persiapan benih

Benih pakcoy yang digunakan adalah benih pakcoy varietas Nauli. Benih pakcoy varietas Nauli ini memiliki beberapa keunggulan yaitu tahan terhadap penyakit layu dan busuk hitam. Benih pakcoy yang akan disemai direndam terlebih dahulu dalam air hangat kuku atau sekitar  $45^{\circ}$ C selama 1 jam untuk mempercepat benih dalam proses perkecambahan.

### 3.4.2 Persemaian

Proses persemian benih pakcoy dilakukan di *tray* semai. Benih yang sudah direndam sebelumnya ditanam dilubang semai sebanyak 1 benih per lubang semai. Media semai yang digunakan yaitu tanah dan kompos dengan perbandingan 1:1. Pemeliharaan persemaian cukup dengan menyemprotkan air untuk menjaga kelembapan persemaian.

### 3.4.3 Persiapan lahan

Lahan tempat percobaan dibersihkan terlebih dahulu dari gulma-gulma, kerikil dan sisa-sisa tanaman, lalu tanah diolah dengan menggunakan cangkul dan garpu tanah. Tanah untuk tanaman sayuran daun biasa diolah sedalam 30 cm supaya tanah menjadi gembur. Tanah yang sudah diolah lalu diberikan perlakuan yaitu pengaplikasian pupuk kandang ayam sesuai dengan takaran perlakuan yang sudah ditentukan yaitu 0 t/ha, 10 t/ha, 20 t/ha, dan 30 t/ha. Perhitungan kebutuhan pupuk kandang ayam dapat dilihat pada Lampiran 4. Pupuk kandang ayam diaplikasikan 7 hari sebelum tanam dengan cara dihamparkan kemudian diaduk ratakan di atas bedengan pada masing-masing petak percobaan.

#### 3.4.4 Pembuatan bedengan

Bedengan untuk percobaan dibuat sebanyak 36 petak dengan arah membujur dari timur ke barat, hal ini bertujuan untuk mendapatkan cahaya matahari penuh. Lebar bedengan yang dibuat yaitu 1,2 m, tinggi bedengan 30 cm dan panjang bedengan 12 m, jarak yang dibuat antar bedengan yaitu 30 cm.

## 3.4.5 Pemasangan mulsa

Mulsa yang digunakan yaitu sepanjang bedangan dikurangi ±50 cm untuk pemuaian dan penarikan saat pemasangan. Cara memasangnya yaitu dengan cara menarik kedua ujung mulsa pada bedengan, salah satu ujungnya dikaitkan menggunakan pasak penjepit mulsa kemudian dilanjutkan dengan ujung yang satunya sambil ditarik secara perlahan agar mulsa menutup dengan rapat. Pembuatan lubang pada mulsa dilakukan dengan menggunakan kaleng susu bekas yang sisinya dibuat bergerigi sehingga ketika ditekan dan diputar di atas mulsa akan menghasilkan lubang. Jarak tanam yang digunakan yaitu 20 cm x 20 cm, lalu dilanjutkan dengan membutan lubang tanam sedalam 3 cm.

## 3.4.6 Penanaman

Penanaman pakcoy dilakukan dengan cara memindahkan bibit tanaman pakcoy dari tempat semai ke lahan yang sudah siap untuk ditanami. Bibit yang telah siap tanam dipindahkan ke bedengan yang telah disiapkan dengan jarak tanam 20 x 20 cm dan kedalaman lubang tanam 3 cm. Penanaman dilakukan dengan cara memasukan bibit tanaman pada setiap lubang sesuai jumlah perlakukan yang sudah ditentukan yaitu 1 tanaman per lubang tanam, 2 tanaman per lubang tanam dan 3 tanaman per lubang tanam.

3.4.7 Pemeliharaan

Pemeliharaan tanaman pakcoy ini meliputi:

a. Pemupukan

Pemupukan yang dilakukan pada percobaan ini menggunakan 2 jenis pupuk. Pertama menggunakan pupuk kandang ayam sebagai perlakuan dengan takaran perlakuan yang telah ditentukan yaitu 0 t/ha, 10 t/ha, 20 t/ha dan 30 t/ha diberikan pada saat pengolahan tanah. Kedua pemupukan menggunakan pupuk NPK phonska 15:15:15 yang diberikan 1 kali yaitu 1 hari sebelum bedengan ditutup mulsa.

b. Penyiangan

Penyiangan dilakukan secara manual dengan cara mencabut gulma yang tumbuh di sekitar tanaman pakcoy yang dapat menghalangi atau mempengaruhi pertumbuhan tanaman pakcoy.

# c. Penyiraman

Penyiraman dilakukan berdasarkan tingkat kekeringan media tanam. Jika media tanamnya mudah kering, maka frekuensi penyiramannya dilakukan 2 kali dalam sehari yaitu pagi dan sore. Jika media tanamnya cenderung dalam keadaan lembap, maka penyiramannya dilakukan 1 kali sehari pada sore atau pagi hari.

### 3.4.8 Pengendalian hama dan penyakit

Pengendalian hama dan penyakit pada tanaman pakcoy dilakukan secara mekanis dengan mengambil langsung hama yang menyerang tanaman pakcoy serta memangkas bagian tanaman yang terserang penyakit, karena ada beberapa gejala serangan yang masih berlanjut maka dilakukan penyemprotan pestisida nabati sesuai dosis anjuran.

# 3.4.9 Panen

Pakcoy dipanen pada umur 27 hari setelah tanam. Ciri-ciri tanaman pakcoy yang telah layak panen yaitu memiliki daun yang tumbuh subur dan berwarna hijau segar, pangkal daun tampak sehat, serta ketinggian tanaman seragam dan merata.

## **3.5 Parameter pengamatan**

# 3.5.1 Pengamatan penunjang

Pengamatan penunjang ini merupakan pengamatan yang dilakukan terhadap parameter yang datanya tidak diuji secara statistik. Tujuan dilakukannya pengamatan penunjang ini untuk mengetahui kemungkinan-kemungkinan yang terjadi akibat pengaruh lain dari luar perlakuan. Pengamatan penunjang yang dilakukan meliputi:

a. Analisis tanah

Analisis tanah dilakukan untuk mengetahui tingkat kesuburan tanah sebelum adanya perlakuan. Unsur-unsur yang diteliti yaitu unsur N, P, K, pH, C-Organik dan C/N ratio.

b. Analisis pupuk kandang

Analisis pupuk kandang dilakukan pada saat setelah pupuk sudah siap untuk digunakan dan sebelum dilakukannya percobaan. Unsur-unsur yang diteliti yaitu N, P, K, pH, C-Organik dan C/N ratio.

c. Data curah hujan

Data curah hujan ini diperlukan untuk mengetahui faktor luar yang dapat berpengaruh terhadap pertumbuhan tanaman pakcoy. Data curah hujan diambil dari data Balai Besar wilayah Sungai Citanduy pada bulan mei sampi bulan juni 2023.

## d. Serangan hama dan penyakit

Tujuannya yaitu untuk mengidentifikasi serangan hama dan penyakit yang menyerang tanaman pakcoy.

3.5.2 Pengamatan utama

Pengamatan utama merupakan pengamatan yang dilakukan terhadap parameter yang mendapat perlakuan, kemudian datanya diuji secara statistik. Pengamatan utama meliputi:

a. Tinggi tanaman

Tinggi tanaman diukur dari pangkal sampai tajuk tanaman dengan menggunakan meteran. Pengukuran dilakukan untuk mengetahui laju

pertumbuhan tanaman pakcoy, dilakukan pada saat tanaman berumur 7,14, dan 21 HST.

b. Jumlah daun

Jumlah daun dihitung dengan cara menghitung jumlah daun yang sudah tumbuh dan membuka sempurna pada masing-masing tanaman sampel. Pengamatan dilakukan pada saat tanaman berumur 7,14, dan 21 HST.

- c. Luas daun per tanaman Pengamatan luas daun dilakukan menggunakan aplikasi *image-j* pada saat tanaman berumur 21 HST.
- d. Bobot segar per lubang tanam

Penghitungan bobot segar per lubang tanam dilakukan dengan cara menimbang bobot semua tanaman dari masing-masing tanaman sampel, ditimbang menggunakan timbangan digital pada saat setelah panen.

- e. Bobot segar per petak dan konversi per hektar
	- Pengamatan bobot segar per petak dilakukan dengan cara menimbang bobot tanaman pada masing-masing petak percobaan menggunakan timbangan digital, penimbangan terhadap bobot basah per petak dilakukan pada saat pemanenan. Hasil dari pengamatan bobot segar per petak ini kemudian dikonversi per hektar dengan rumus sebagai berikut

Rumus uji efektivitas lahan 80%:

 $\frac{\text{Luas lahan 1 Ha}}{\text{Luas petak}}$  x bobot basah per petak x 80 % x  $\frac{1}{100}$  $\frac{1}{1000}$  ton